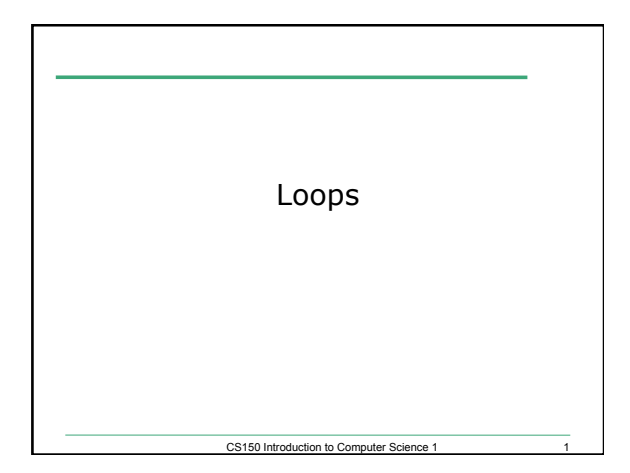

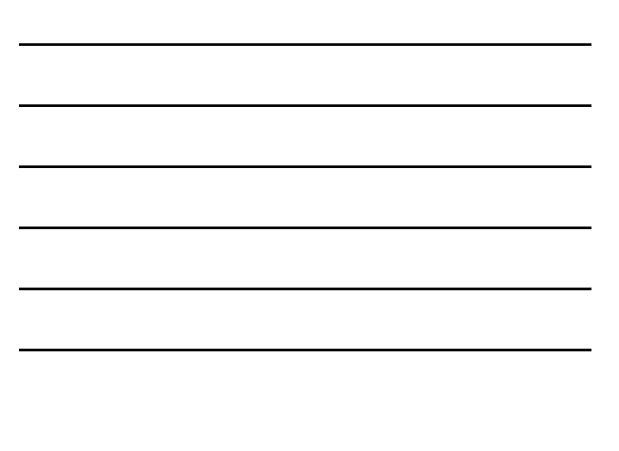

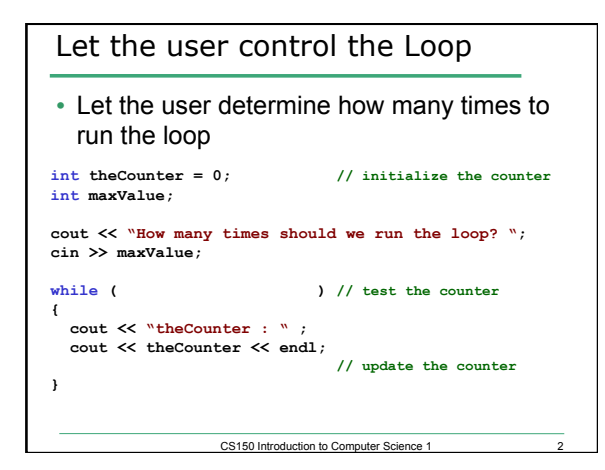

# Practice

• Write a snippet of code that will ask the user for an integer. Print the integers from 0 to the square of the number the user supplied.

CS150 Introduction to Computer Science 1

#### Last week we Solved

- Write a C++ program segment that allows the user the ability to input an integer from the keyboard.
- If the integer is positive, increment a variable **posCount** by 1. If the integer is **negative**, increment a variable **negCount** by 1. If neither, increment **zeroCount** by 1

**int posCount=0, negCount=0, zeroCount=0;** 

• **How can we modify the program so that the user inputs 20 integers and the program outputs the number of positive integers, the number of negative integers, and the number of zeros that the user entered?** 

CS150 Introduction to Computer Science 1

4

6

#### Practice

• Write a piece of code that will ask the user for two integers and display them to the screen. If the sum of the two integers is less than 100, repeat the above action.

# Running Totals

• Write a snippet of code that will calculate the sum of all the integers from 0 to 5.

CS150 Introduction to Computer Science 1

• Write a snippet of code that will ask the user for a number. Print the *sum* of all the integers from 0 to the number the user supplied.

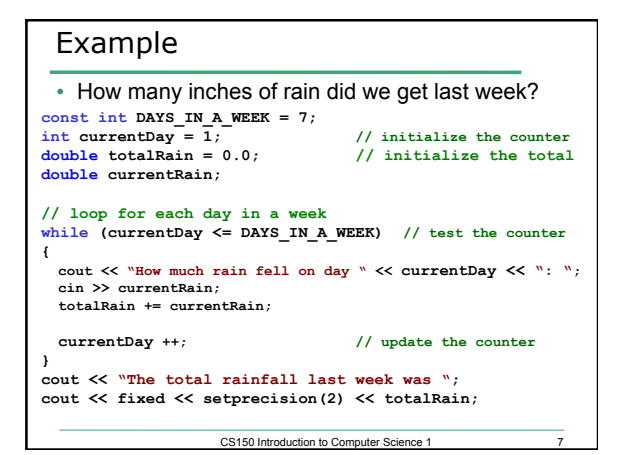

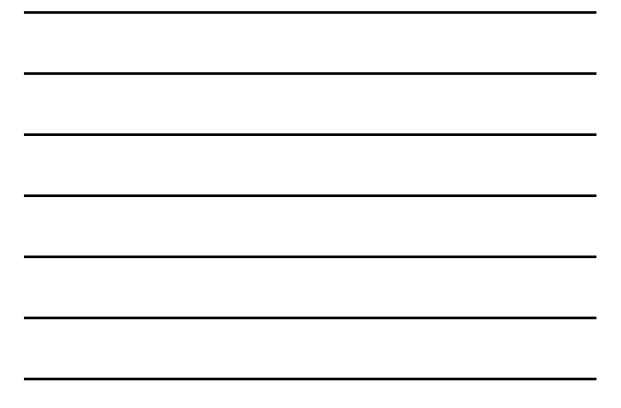

# Practice

• Write a snippet of code that will ask the user for a number. Print the sum of all the *even* numbers from 0 to the square of the number the user supplied.

8

# Practice

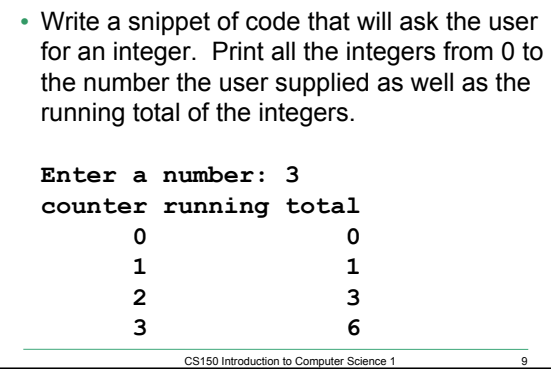

#### Exercise

- Write a snippet of code that will ask for a student's exam score and then print the appropriate letter grade (A,B,C,D,F).
- Continue asking for exam scores and printing letter grades until the user enters a negative exam score

CS150 Introduction to Computer Science 1 10

 **double examScore;**